## Flashlight management while publishing video from main camera

Since build [1.1.0.17](https://flashphoner.com/downloads/builds/flashphoner_client/wcs-android-sdk/1.1/wcs-android-sdk-1.1.0.17-946deaad913a3c0d956d1be070071bba4fdf88ab.tar.gz) it is possible to turn on and off flashlight while publishiung video from main device camera.

To turn flashlight on, use the function Flashphoner.turnOnFlashlight()

[code](https://github.com/flashphoner/wcs-android-sdk-samples/blob/383284223b5baa670d8a6172005b51ef1084f46c/media-devices/src/main/java/com/flashphoner/wcsexample/mediadevices/MediaDevicesActivity.java#L725)

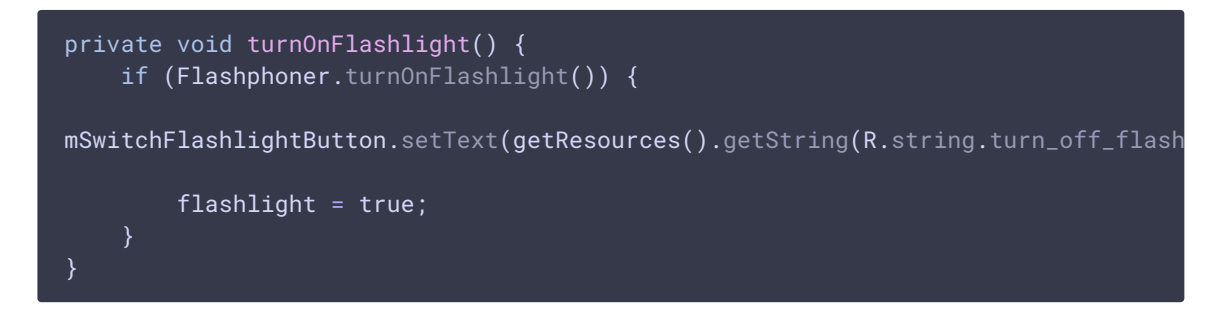

To turn flashlight off, use the function Flashphoner.turnOffFlashlight()

[code](https://github.com/flashphoner/wcs-android-sdk-samples/blob/383284223b5baa670d8a6172005b51ef1084f46c/media-devices/src/main/java/com/flashphoner/wcsexample/mediadevices/MediaDevicesActivity.java#L732)

```
private void turnOffFlashlight() {
    Flashphoner.turnOffFlashlight();
mSwitchFlashlightButton.setText(getResources().getString(R.string.turn_on_flashl
    flashlight = false;
```
These functions may be called by keypress, for example

[code](https://github.com/flashphoner/wcs-android-sdk-samples/blob/383284223b5baa670d8a6172005b51ef1084f46c/media-devices/src/main/java/com/flashphoner/wcsexample/mediadevices/MediaDevicesActivity.java#L589)

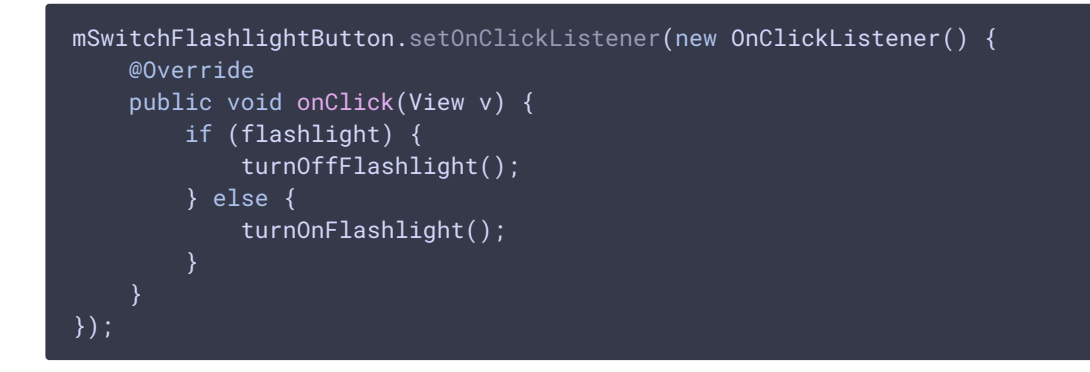